## **SIMIX**

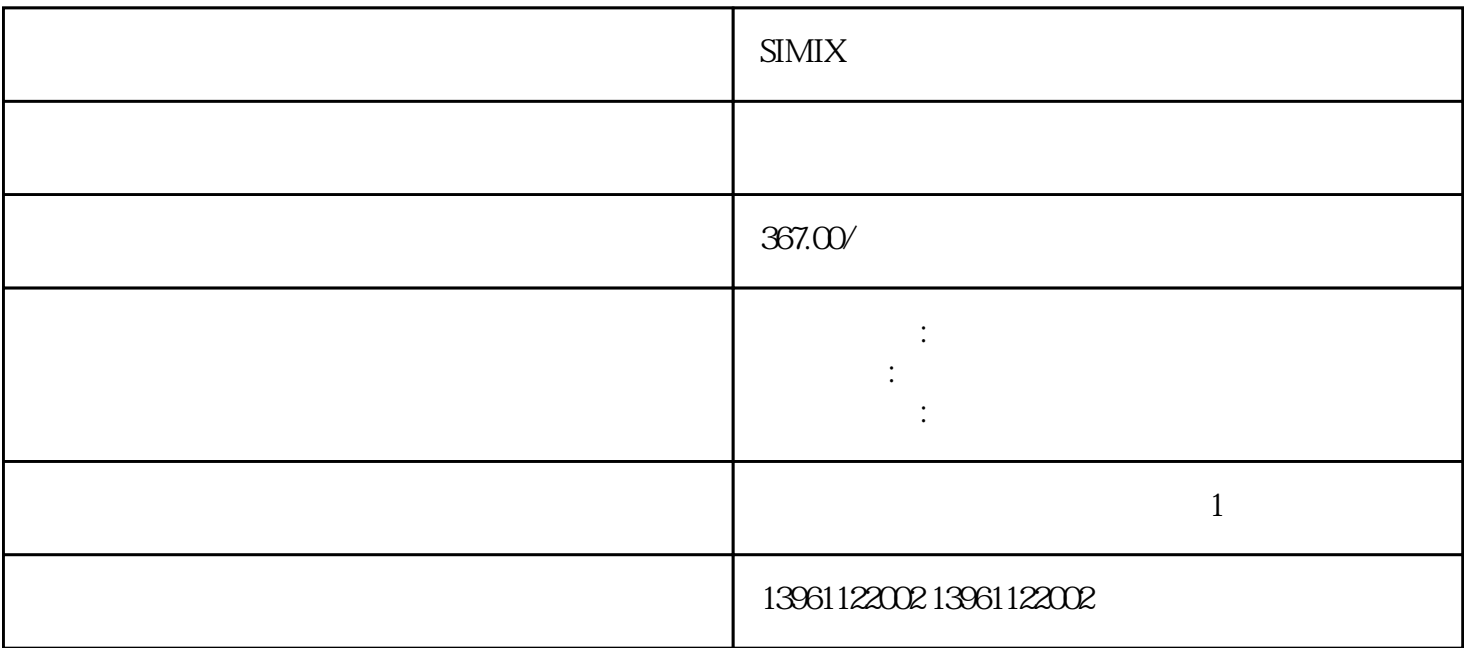

 $SIMIX$ 

告请检查数字输入中是否有设逆向运转禁止极限而且该接点没有导通。。 并返回到当前功能代码,示例:  $F302 \quad 1000Hz \quad 1500Hz \quad (1200)$ 位,则表示无法修改功能代码,可能的原因包括:功能码是一个不可更改的参数。。 遵守规定的电压,不  $/$ 

 $\textsc{SIMIX}$ 

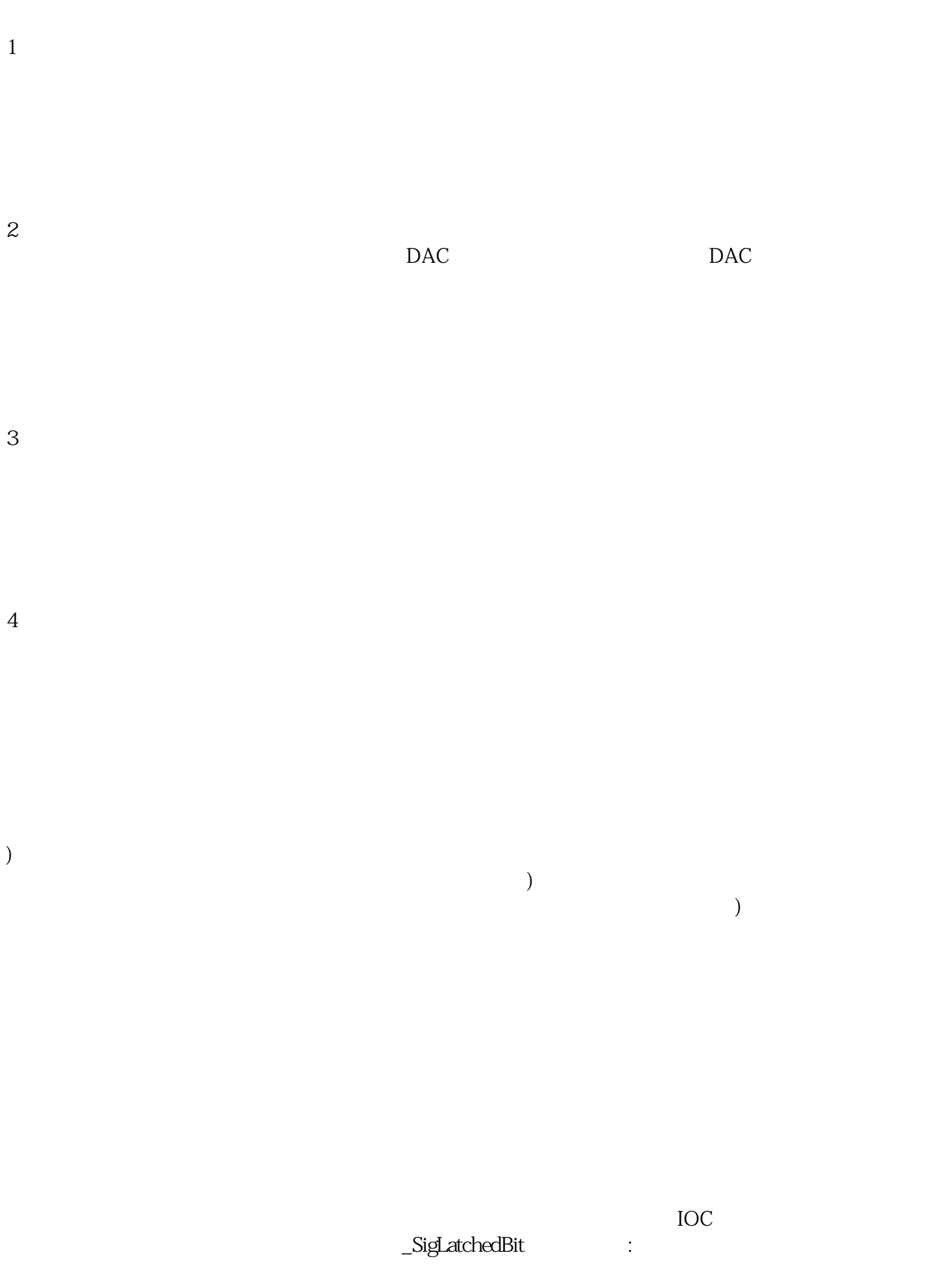

## $\supseteq$  SigLatchedBit

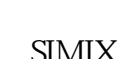

 $SIMIX$  P B  $(3)$  $13;$  Pr65( kjsdfgvwrfvwse

器,星形-三角形接触器,变压器等)的连接是否松动。吊坠检查端子接头是否松动。主轴头检查接地和